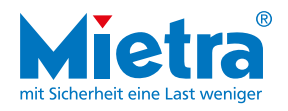

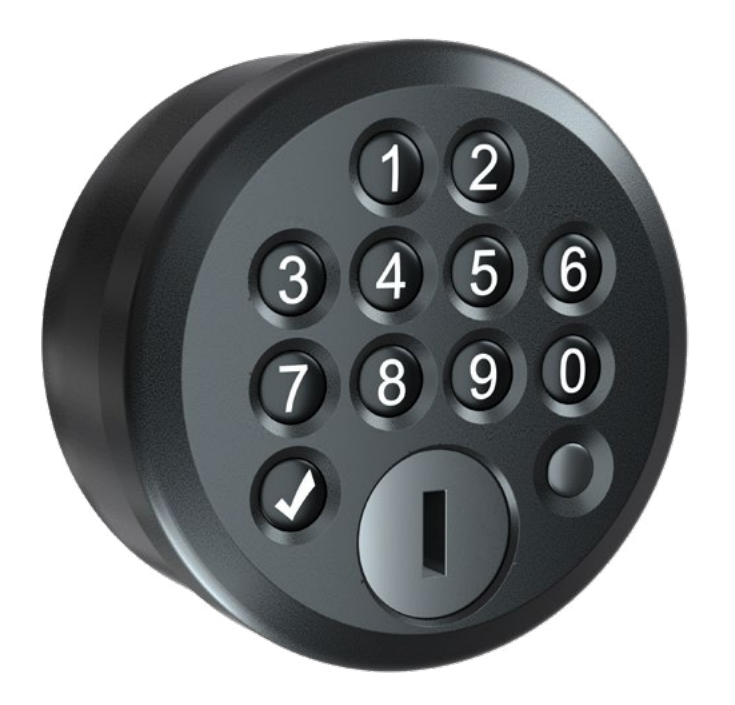

## Bedienungsanleitung zum elektronischen Schloss

easyPIN basic

Seite 1 - So wird das Schloss geöffnet Seite 2 - Vergabe einer Wunsch-PIN

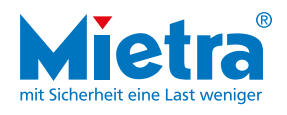

## So wird das Schloss geöffnet

D)(2  $3$   $\wedge$ 75 9 5))(6 (O)(2 3)④⑤© 7580 9 1)(2 3))((4 75800 5))(6 (D)(C 3))((4 7 $\bar{\mathfrak{Z}}$  (0)  $\mathbb{Q}$ 5) (C Mögliche Anzeigen 4 - 3-fach rotes Blinken = falsche PIN-Eingabe - wird der PIN 3 x falsch eingegeben, startet eine 10 Sekunden Sperrzeit  $(2)$  Schloss nach rechts drehen auf Sichtschutz achten (3) Zum Verschließen Schloss nach links drehen, Tür verriegelt automatisch (1) Mietra-PIN eingeben und

> Vermeiden Sie einfache PINs wie 1111, 1234. Bewahren Sie die PIN sicher auf und geben Sie diese nicht an Dritte weiter.

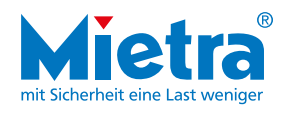

## Vergabe einer Wunsch-PIN

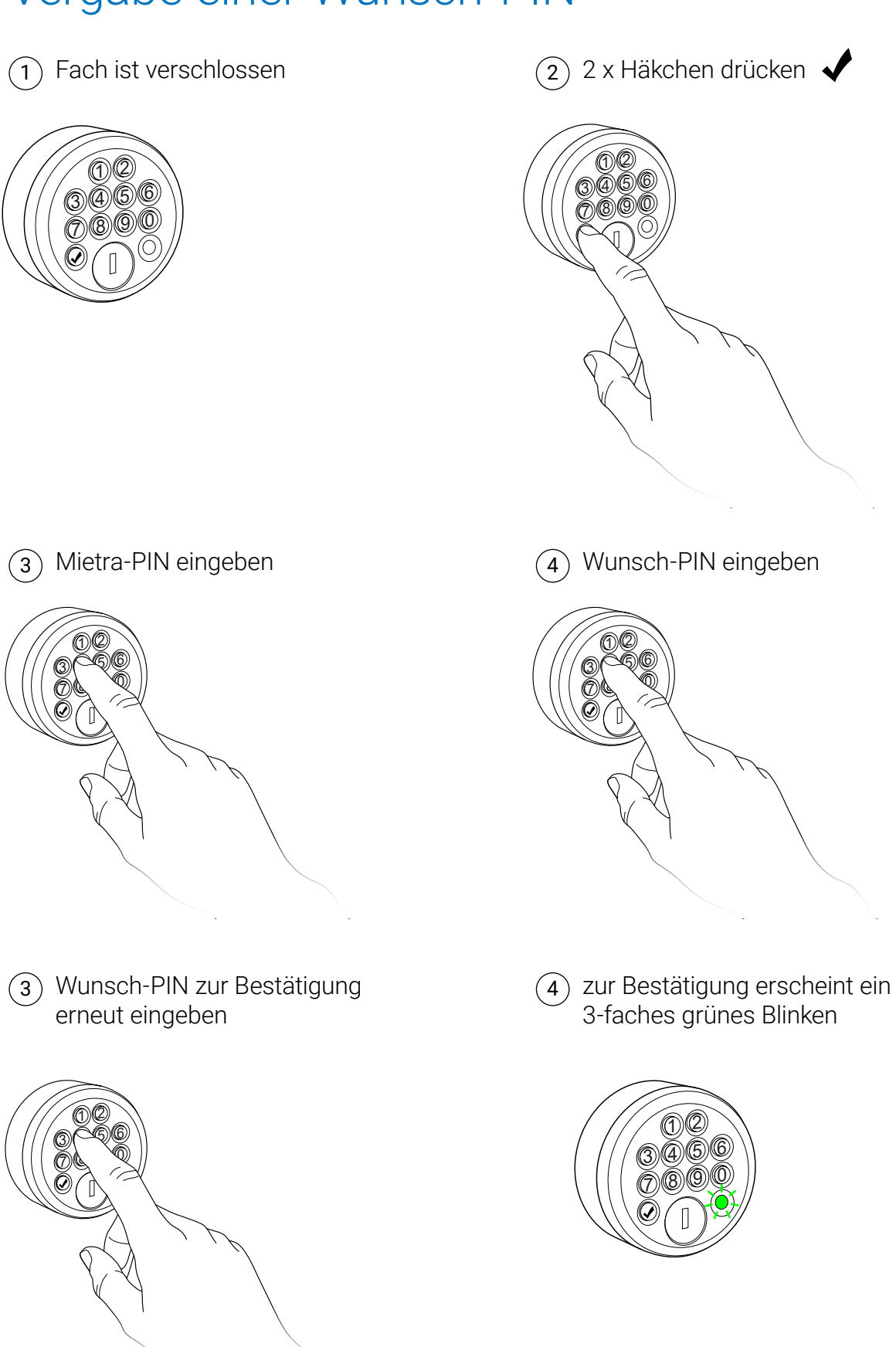